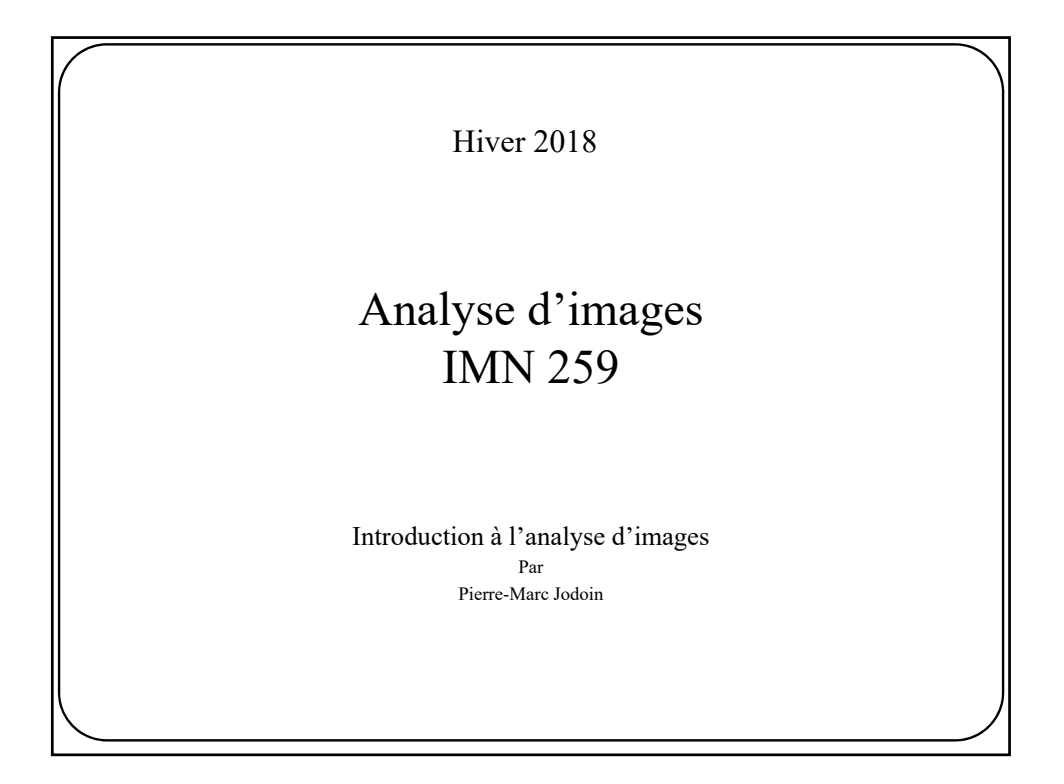

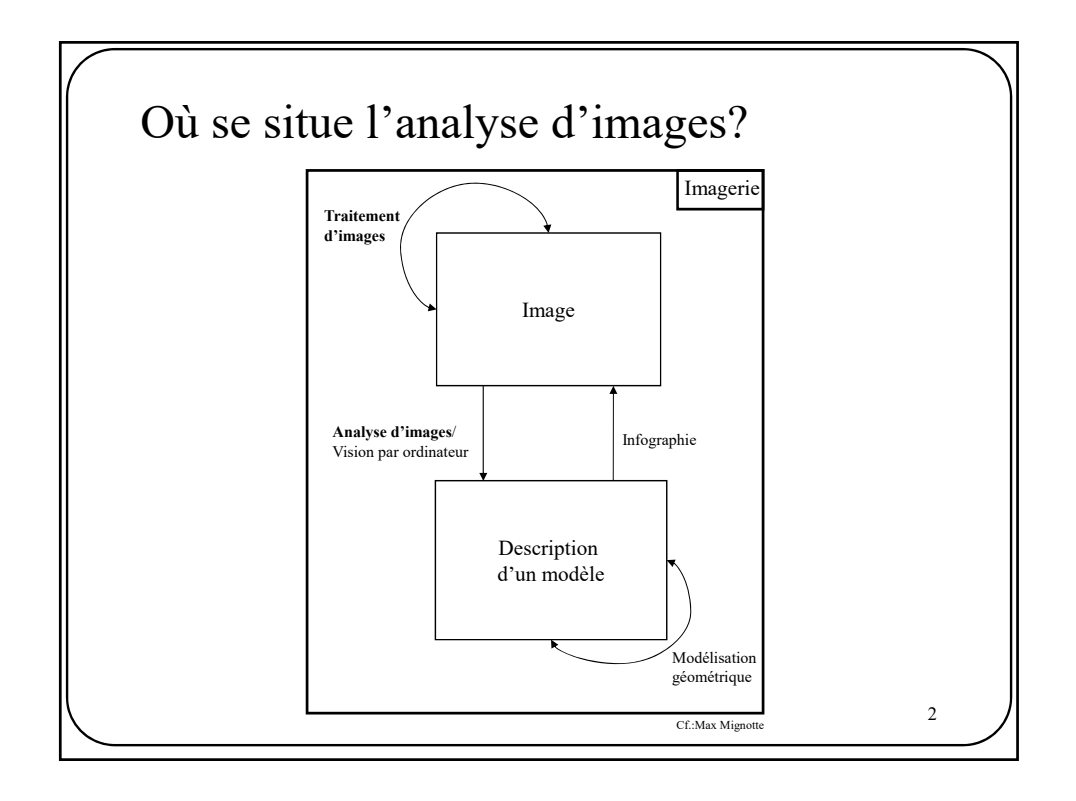

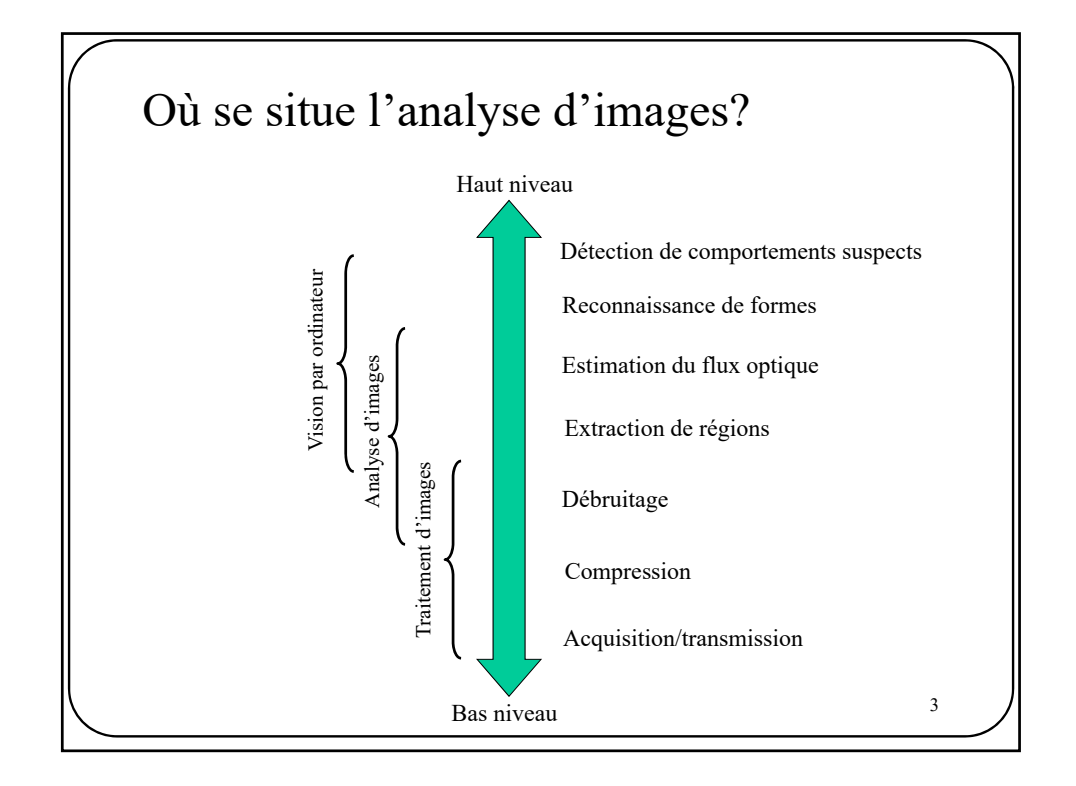

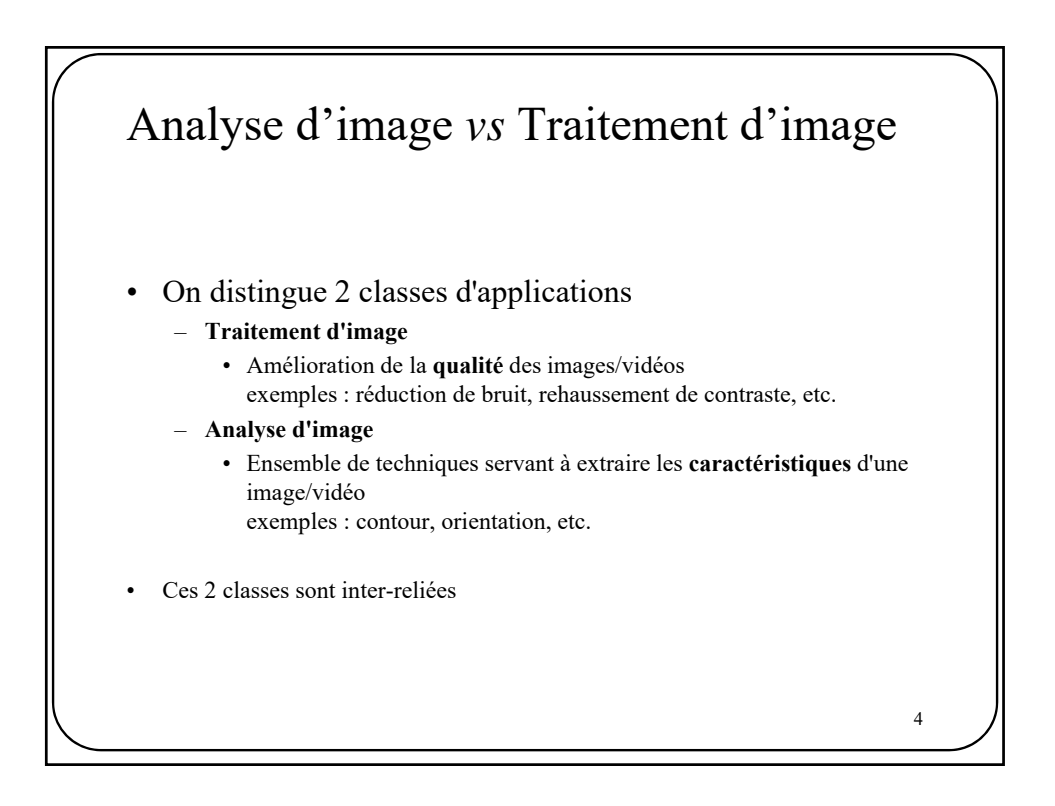

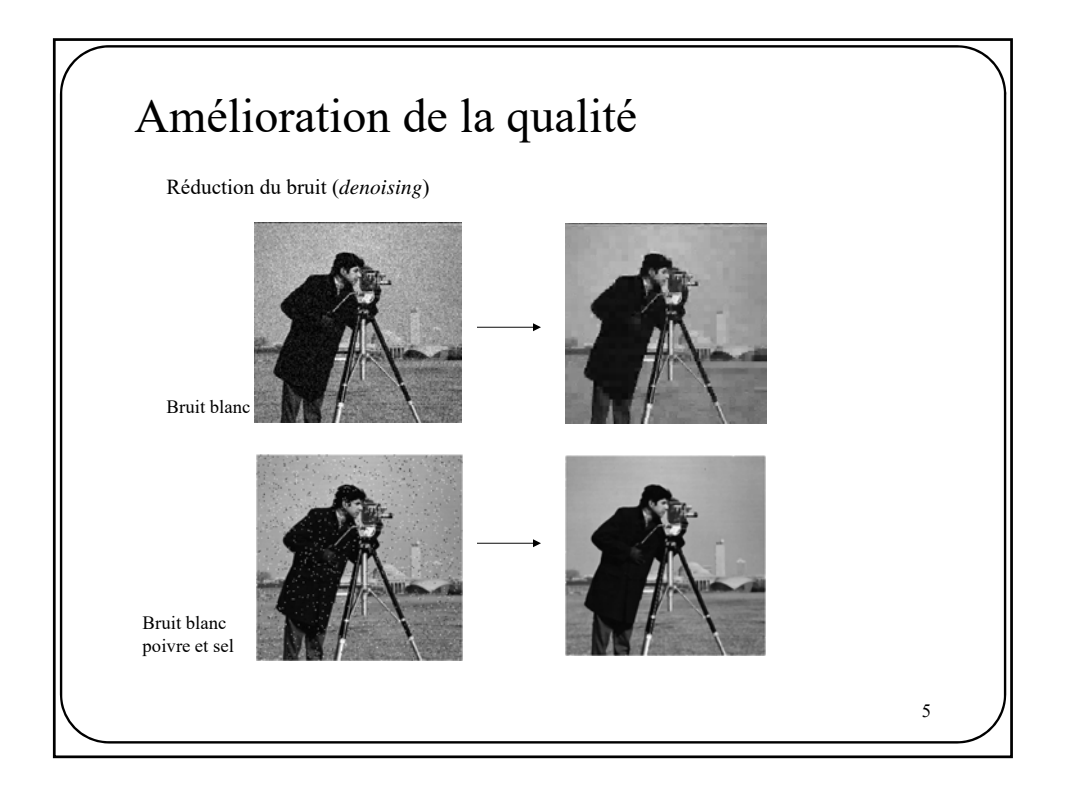

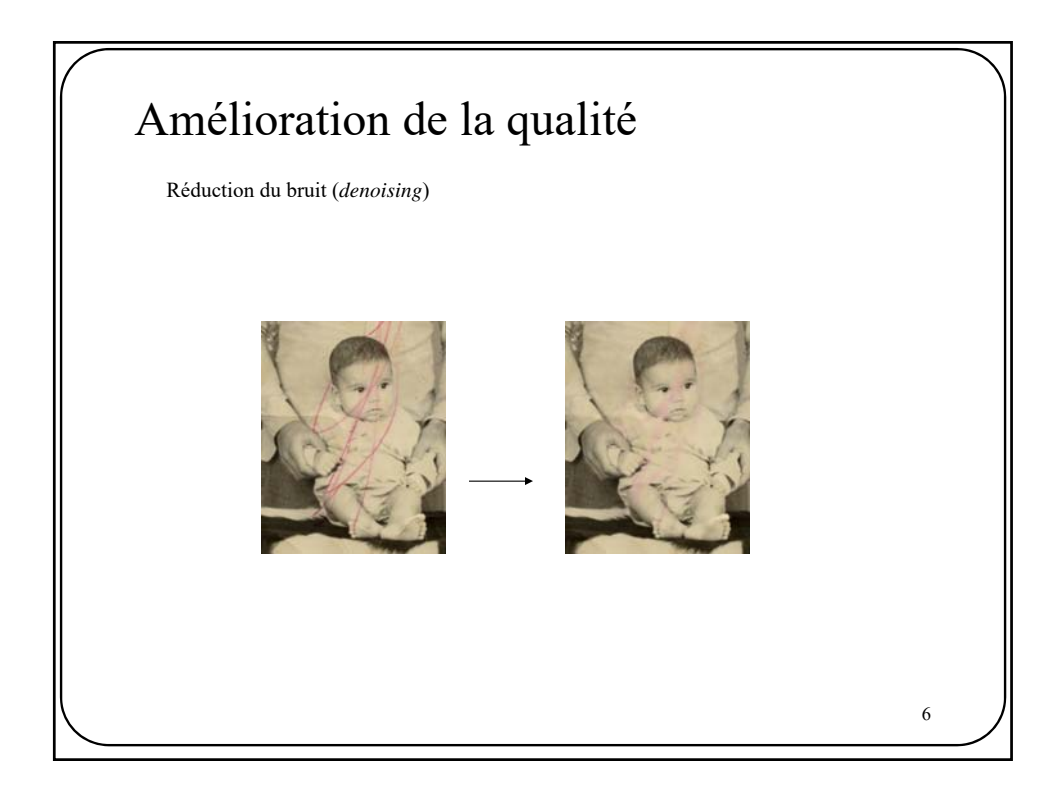

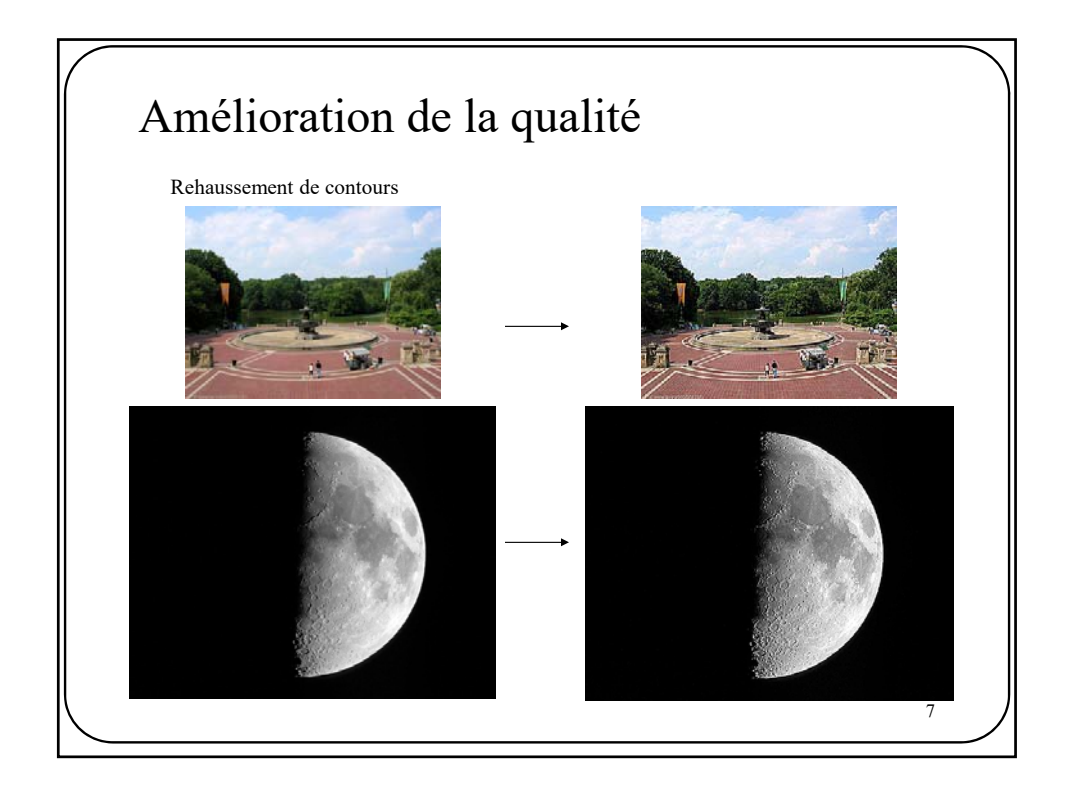

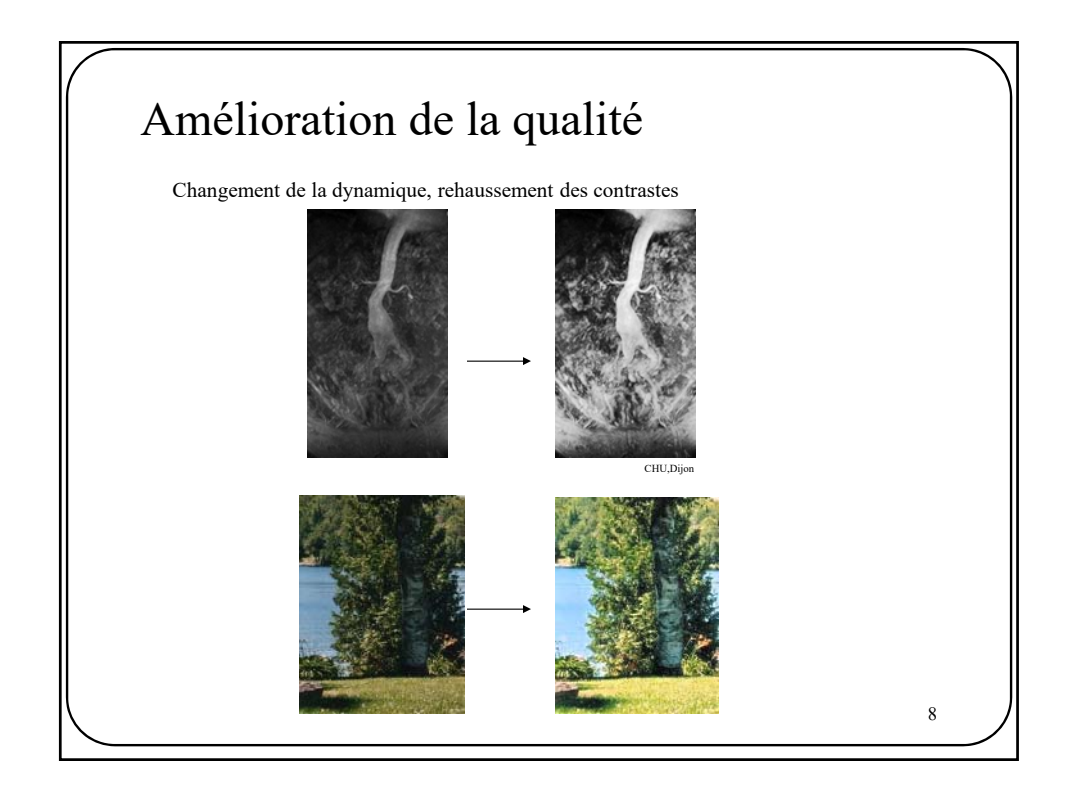

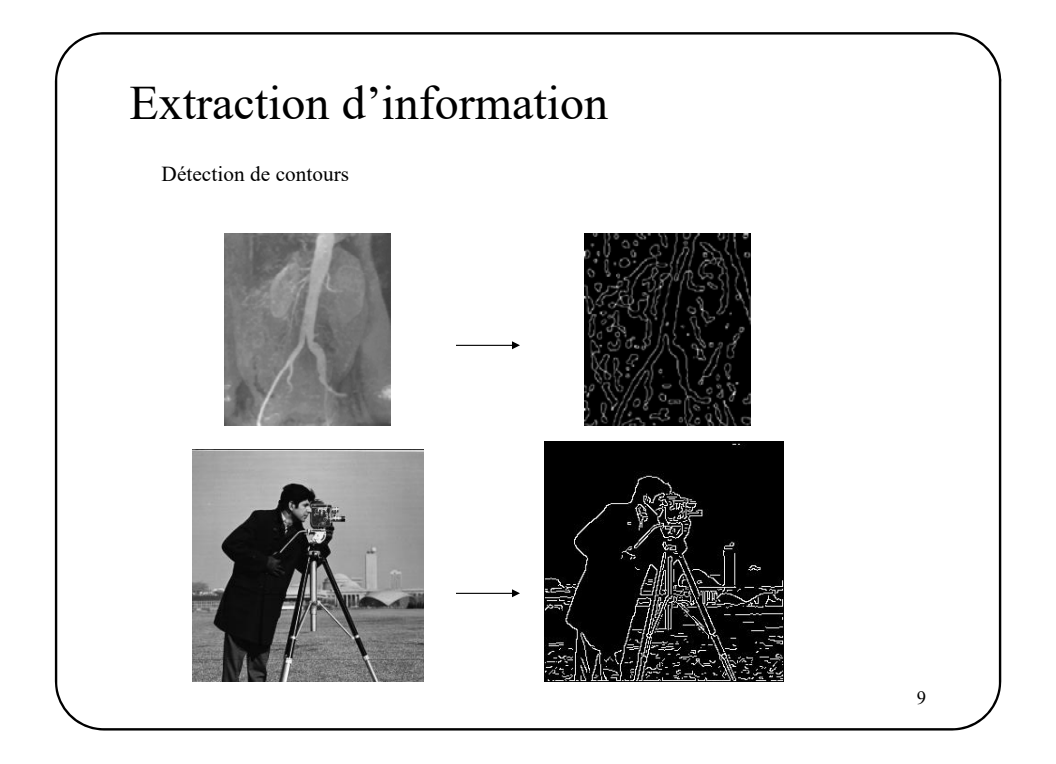

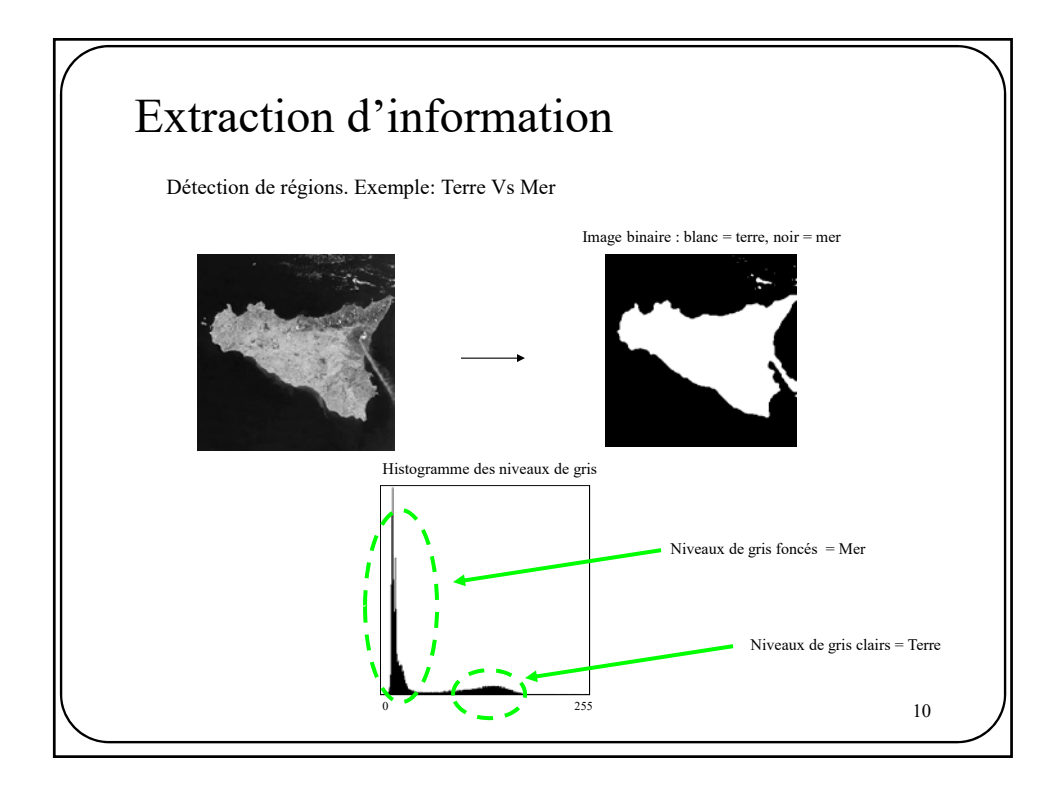

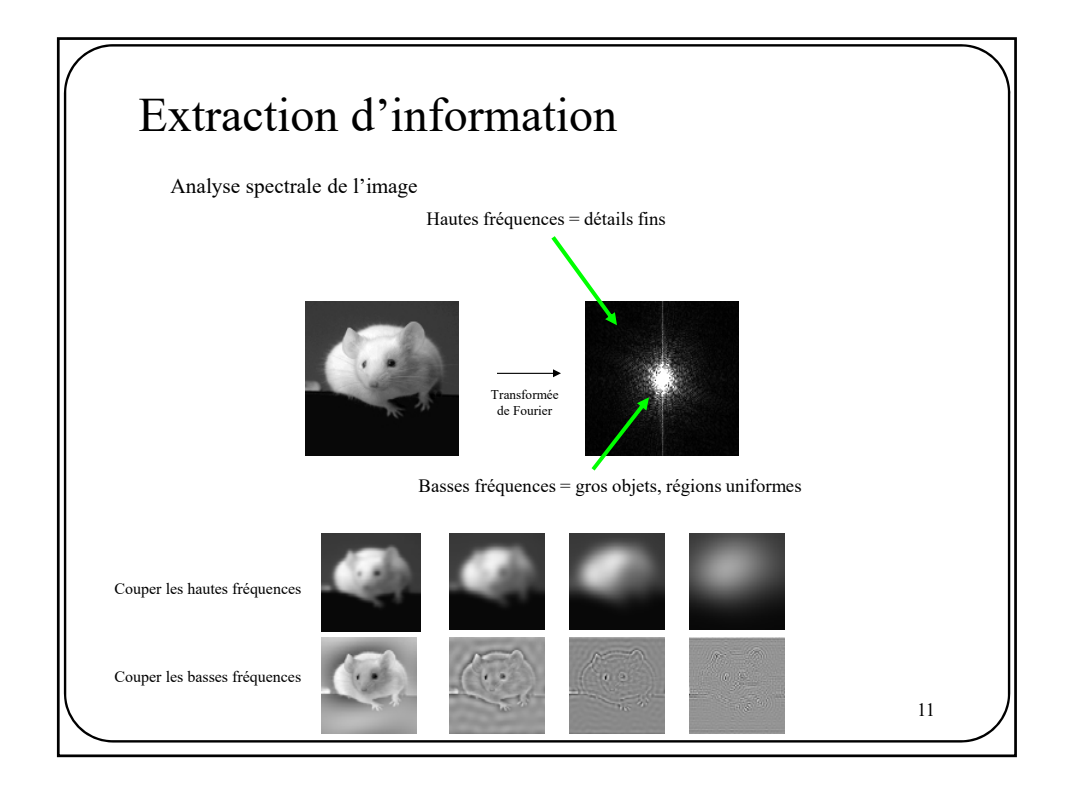

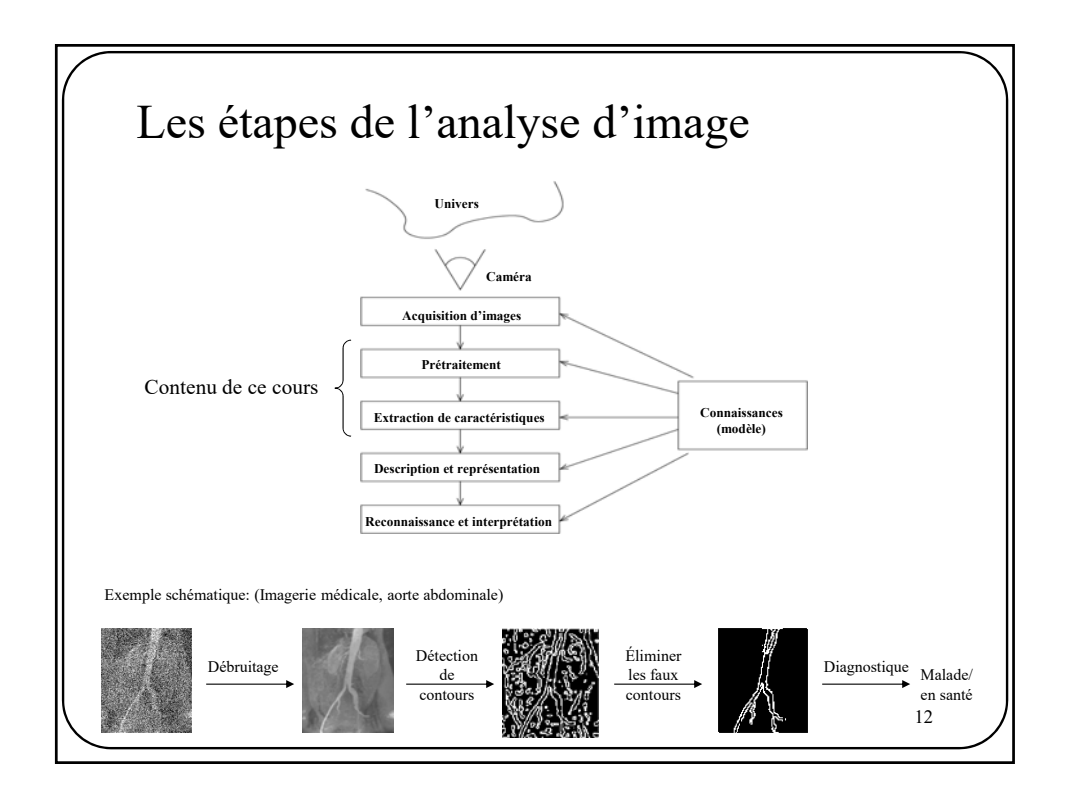

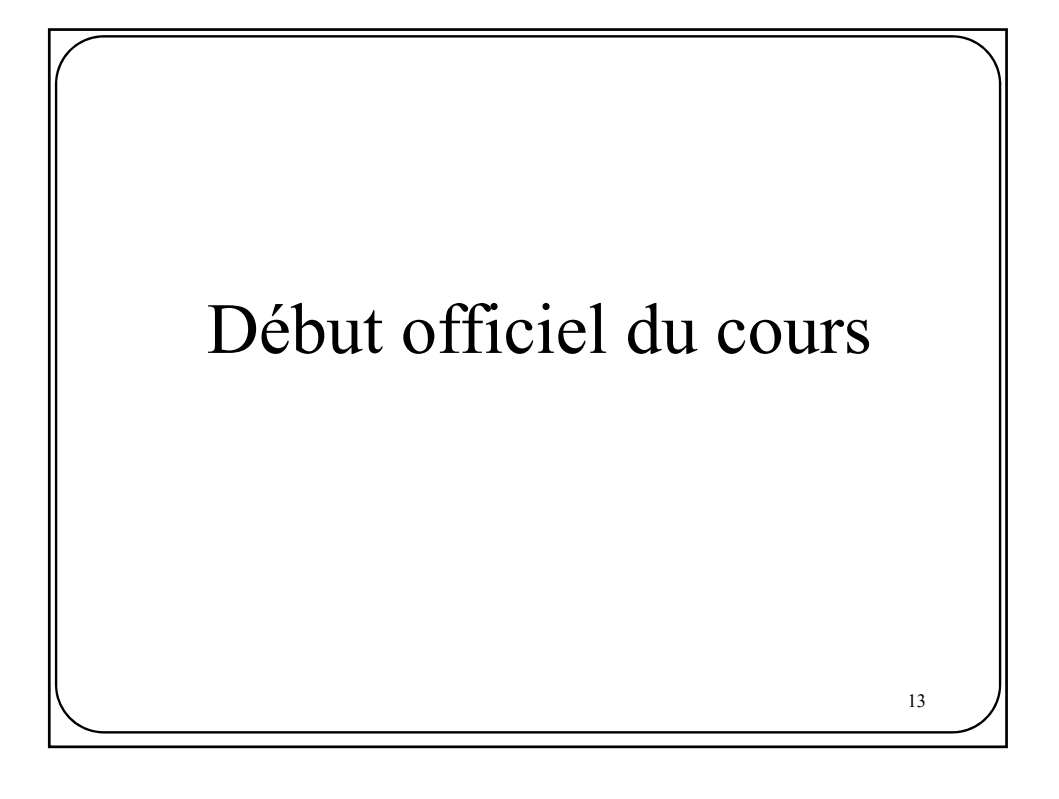

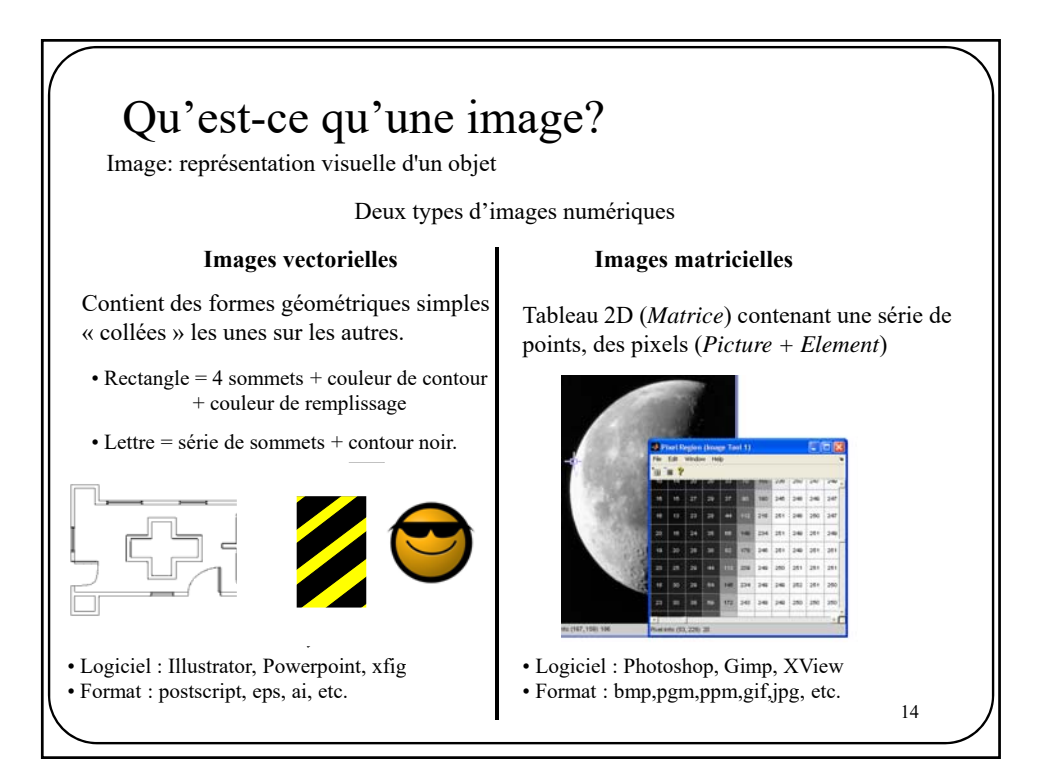

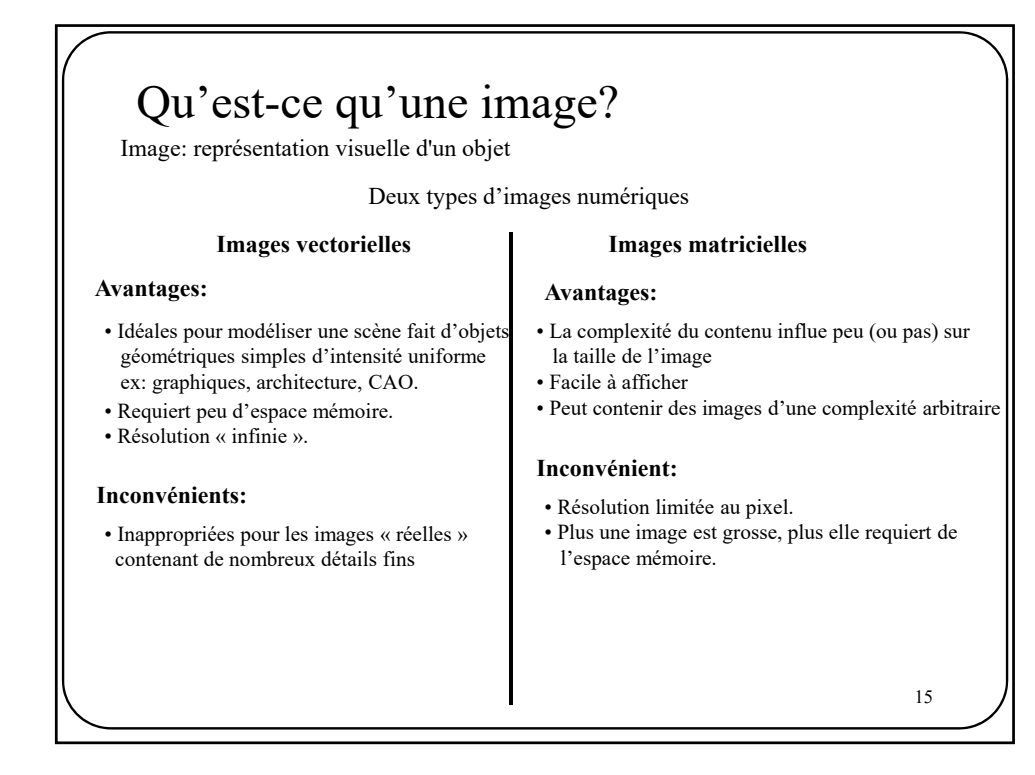

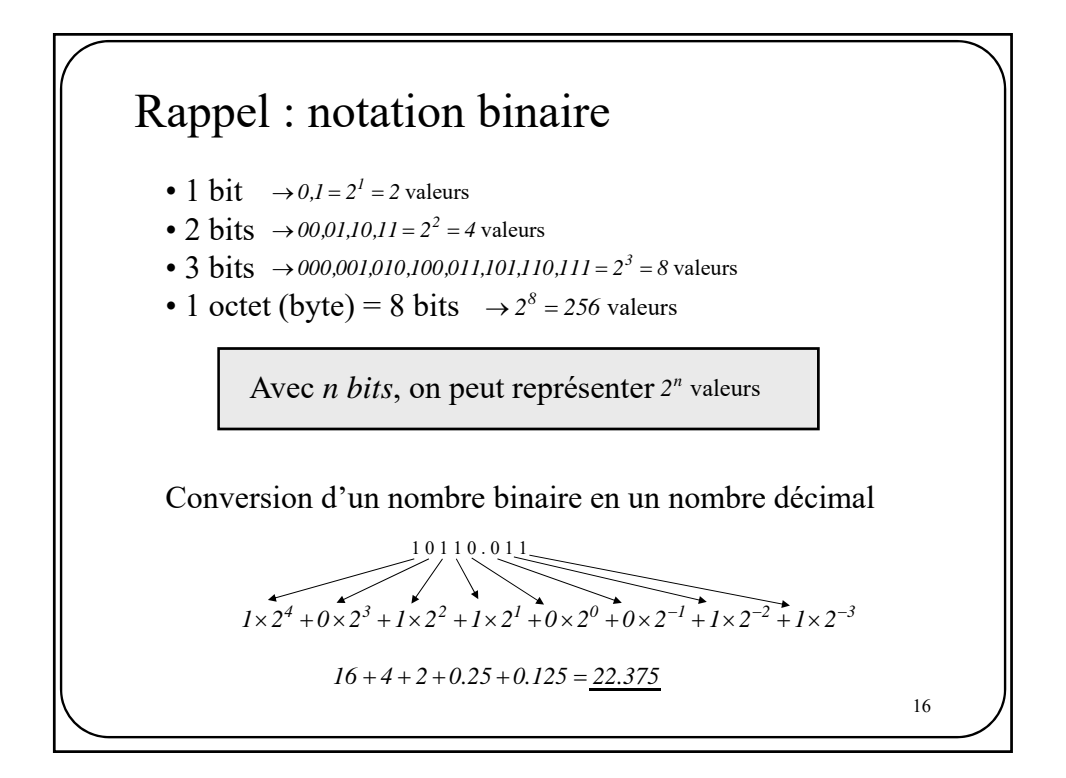

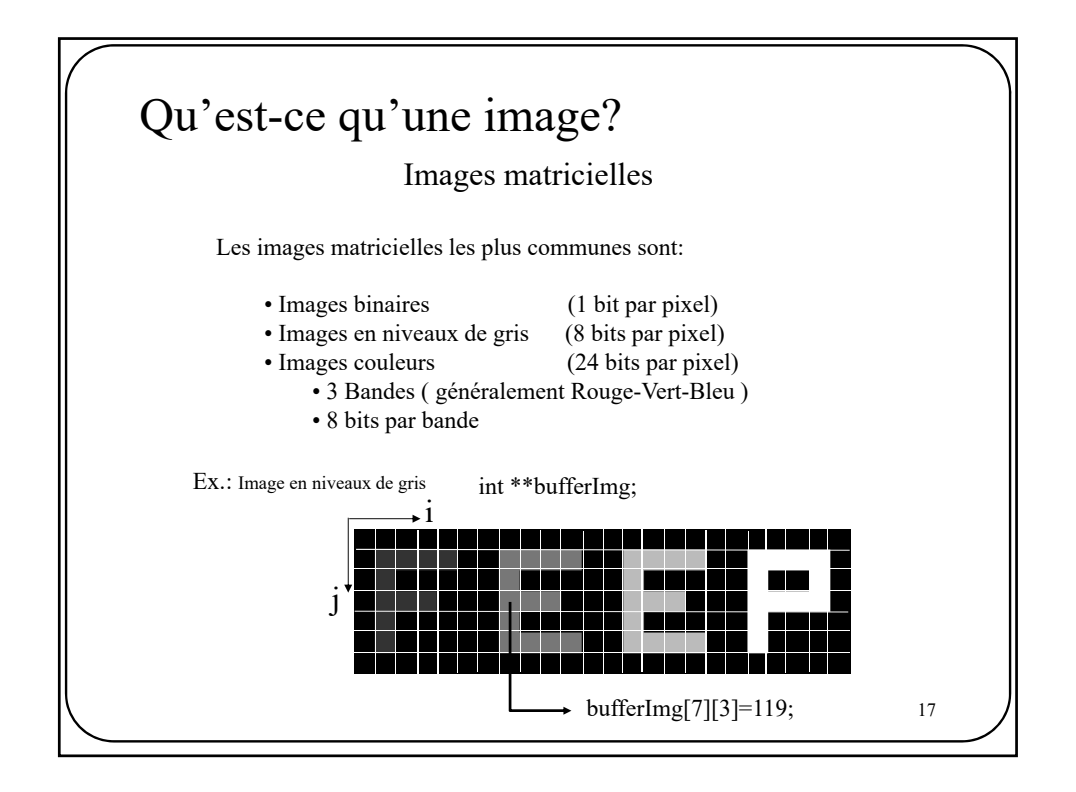

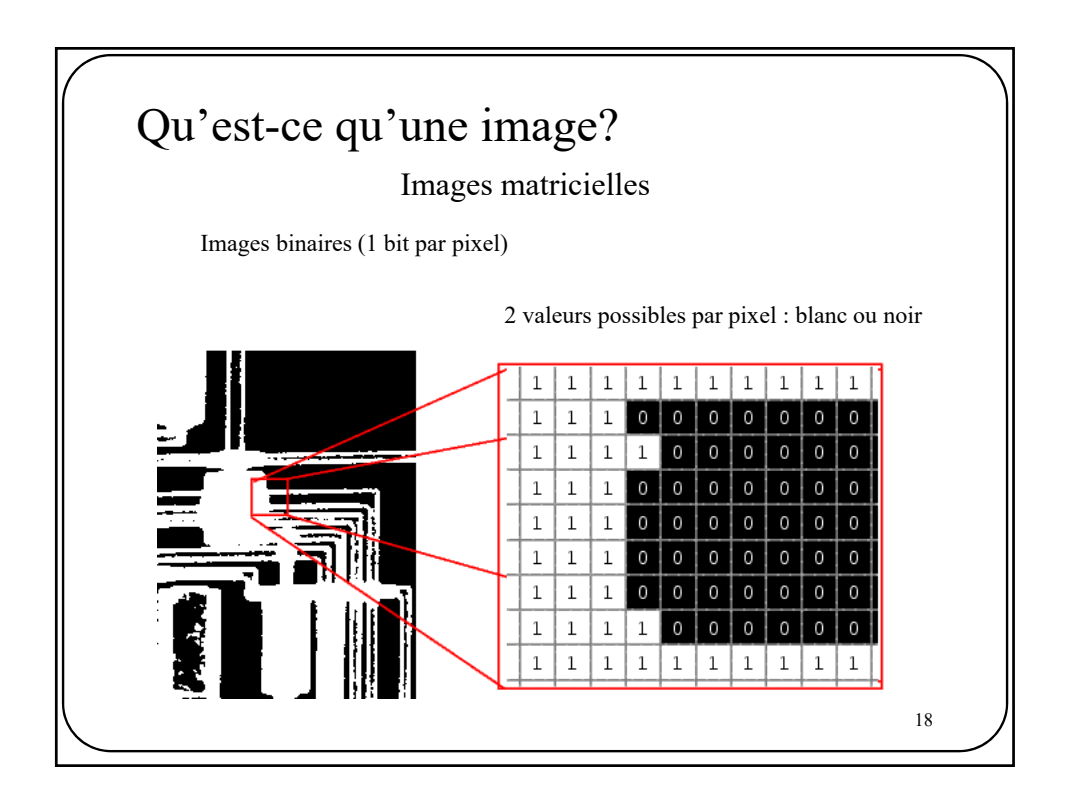

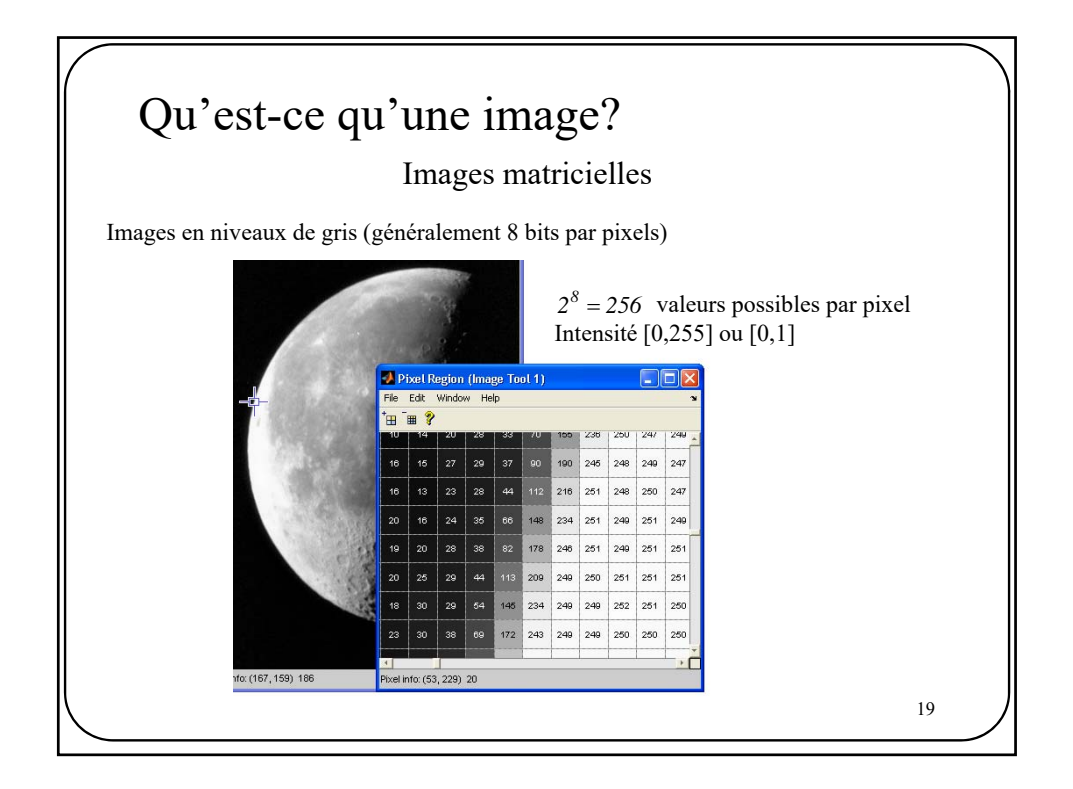

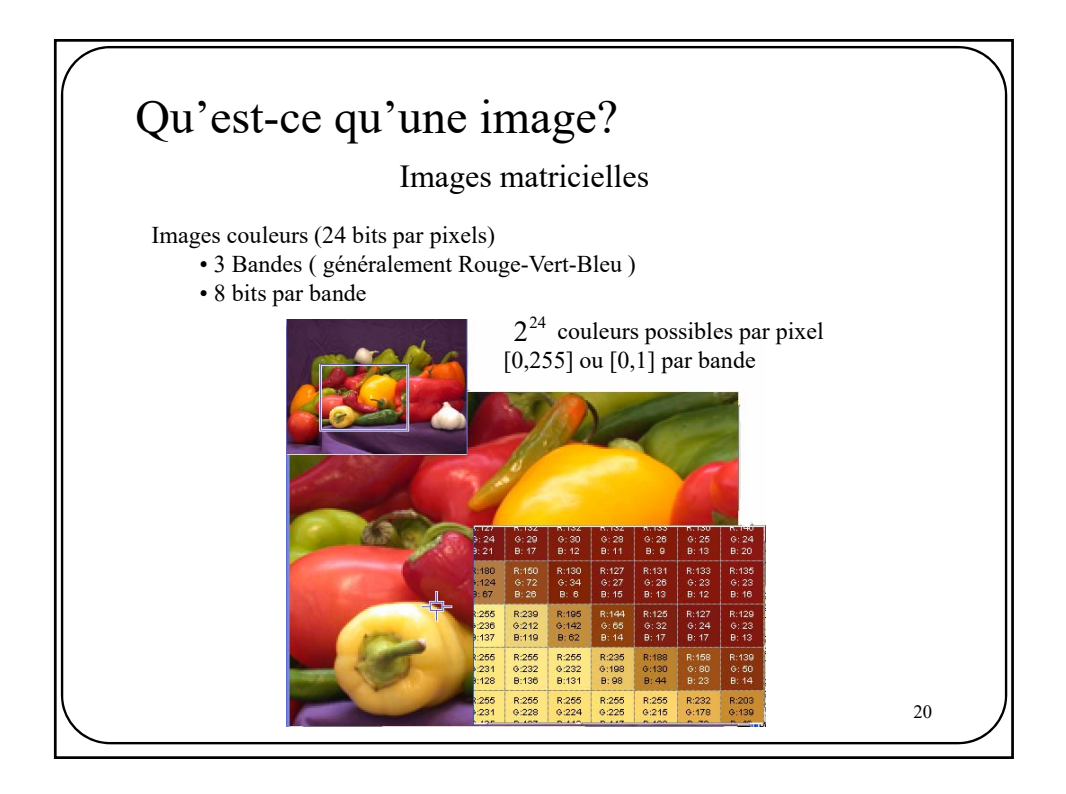

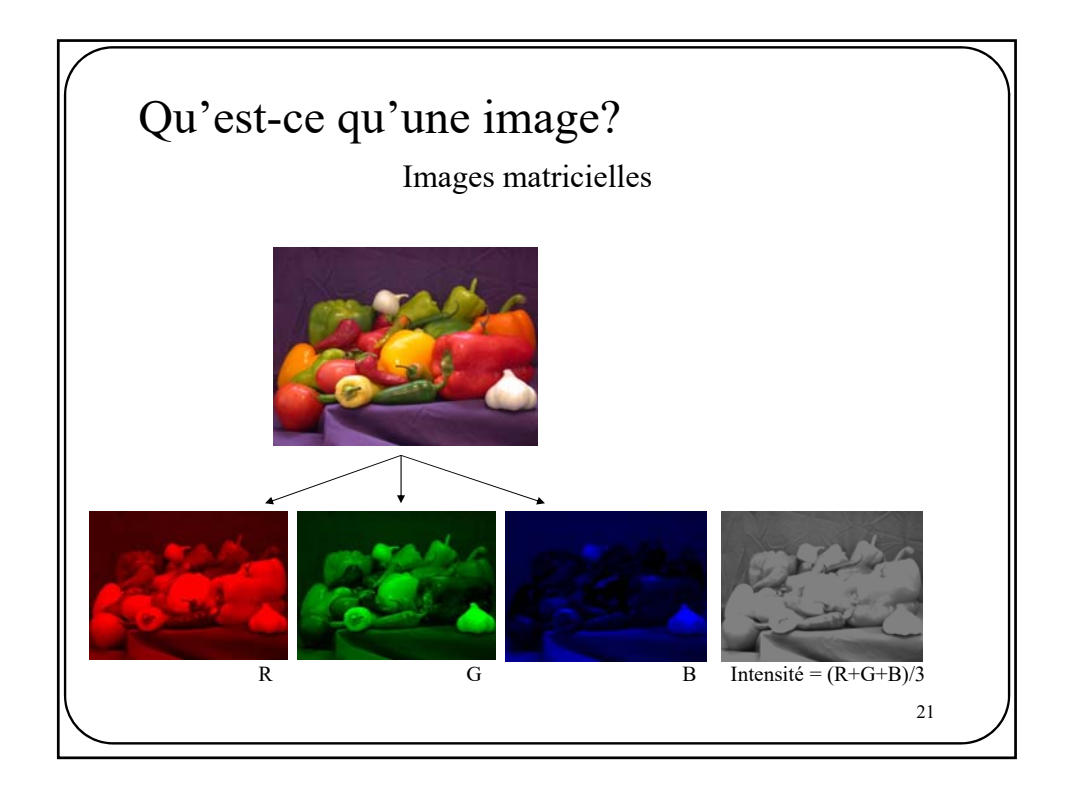

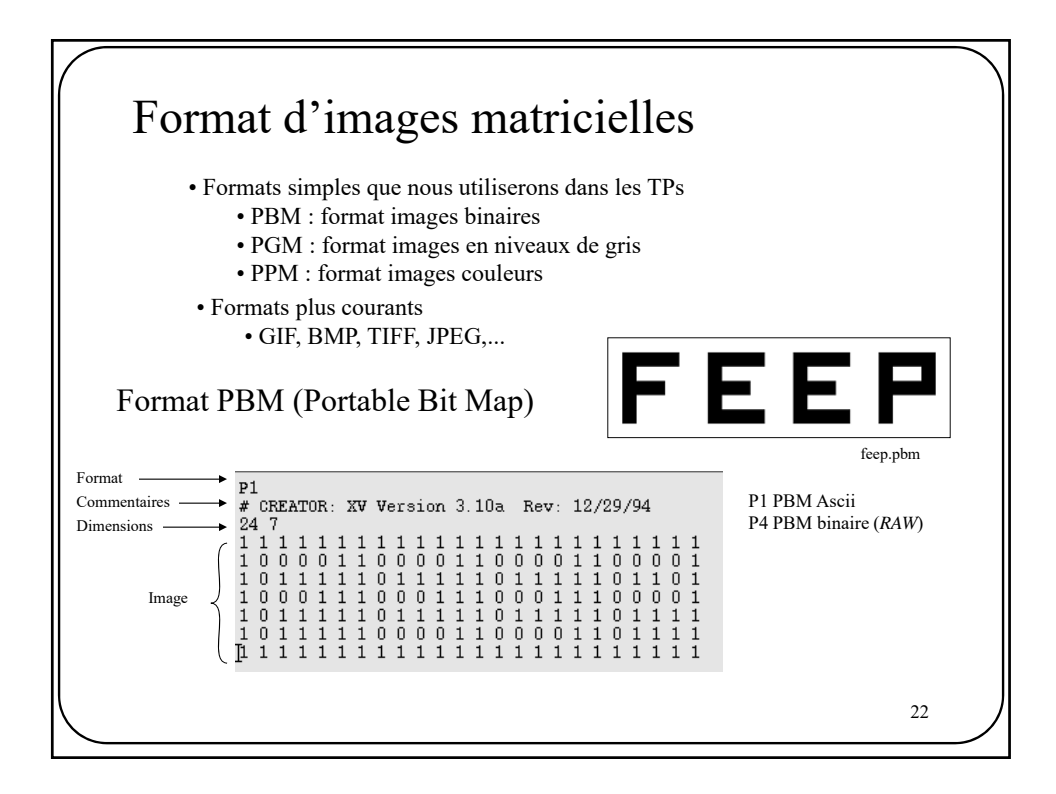

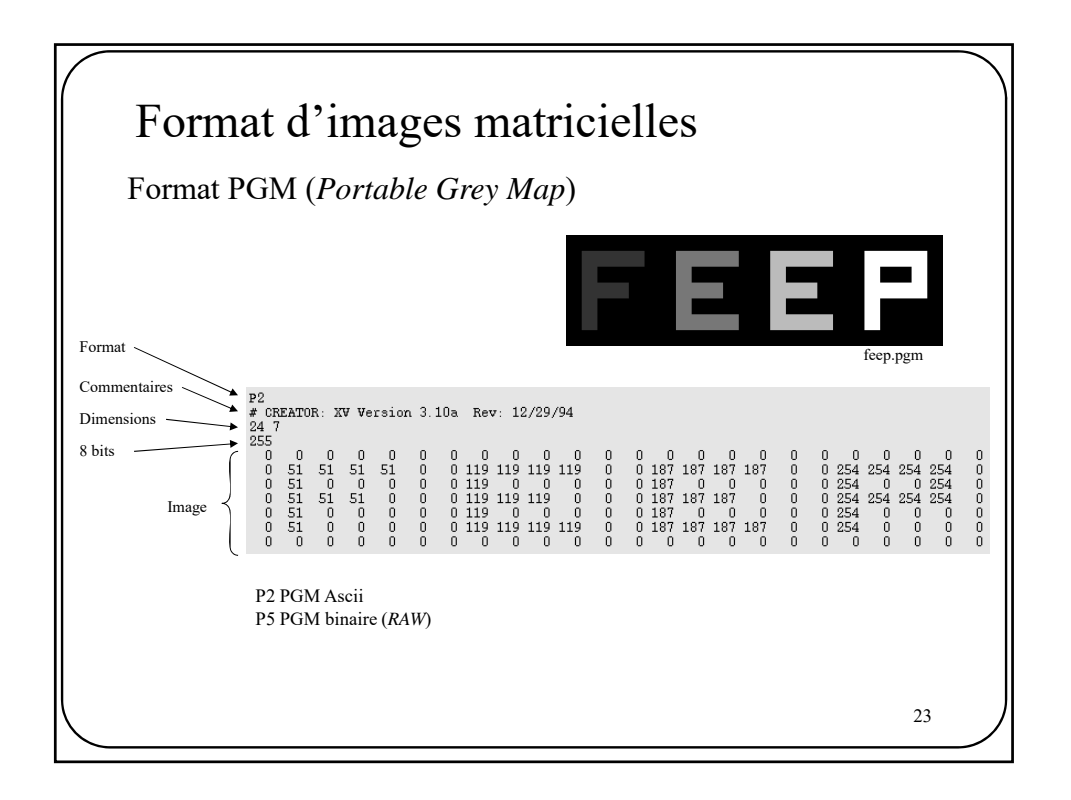

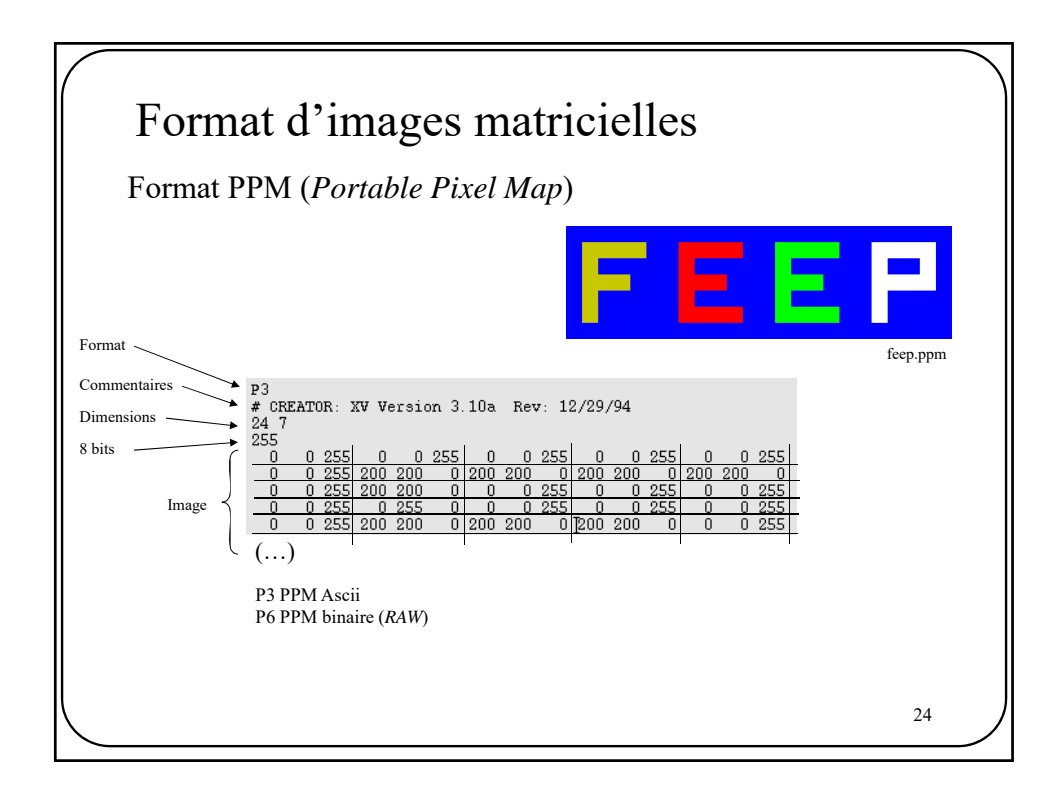

## Les faits saillants…

- Image vectorielle Vs Image matricielle
- Images binaires, en niveaux de gris, couleurs
- Formats PBM, PGM et PPM

25